## **Niveau : 2éme année GLSI & GTR Travaux Dirigés de Traitement d'images Série d'exercices N° : 1**

## **Exercice 1**

L'image de la figure 1 est une image à niveaux de gris de taille 8\*8 pixels et dont les valeurs des niveaux de gris sont codés sur 4 bits. Cette image représente une forme rectangulaire sur un fond.

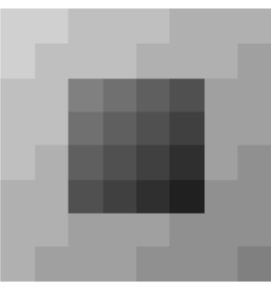

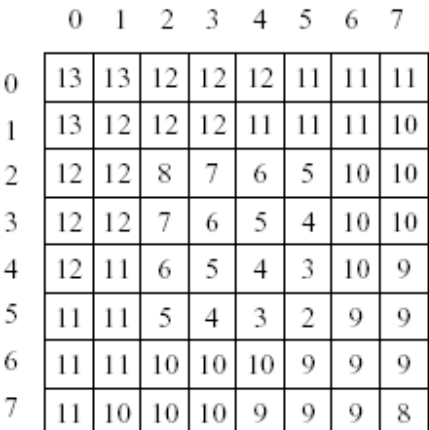

Figure 1 – Image *I* : à gauche est représentée l'image *I* et `a droite sont représentés les niveaux de gris des pixels de l'image *I* ainsi que leurs coordonnées.

**1)** Soient *H*1 et *H*2 les filtres de convolution définis respectivement par les noyaux suivants :

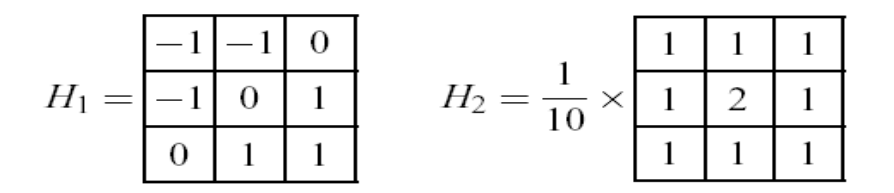

A quel type de filtres correspondent les filtres *H*1 et *H*2 ?

- **2)** Quels sont les résultats de la convolution du filtre *H*1 sur les pixels de l'image *I* de coordonnées : (1,1), (2,2), (3,3), (4,4), (5,5), (6,6), (2,5) et (5,2) ? Que constatez-vous ? Quel filtre faudrait-il associer à *H*1 pour améliorer le résultat ?
- **3)** Appliquer le filtre *H*2 sur le pixel de l'image *I* de coordonnées (2,2) ainsi qu'un filtre médian de taille 3 3 puis comparer et discuter les résultats de ces deux filtres.
- **4)** Donnez le code Matlab permettant de calculer une image filtrée I' d'une image I par un filtre moyenneur 3\*3.
- **5)** Donnez le code Matlab permettant de calculer une image filtrée I' d'une image I par un filtre median 3\*3.